情報処理基礎

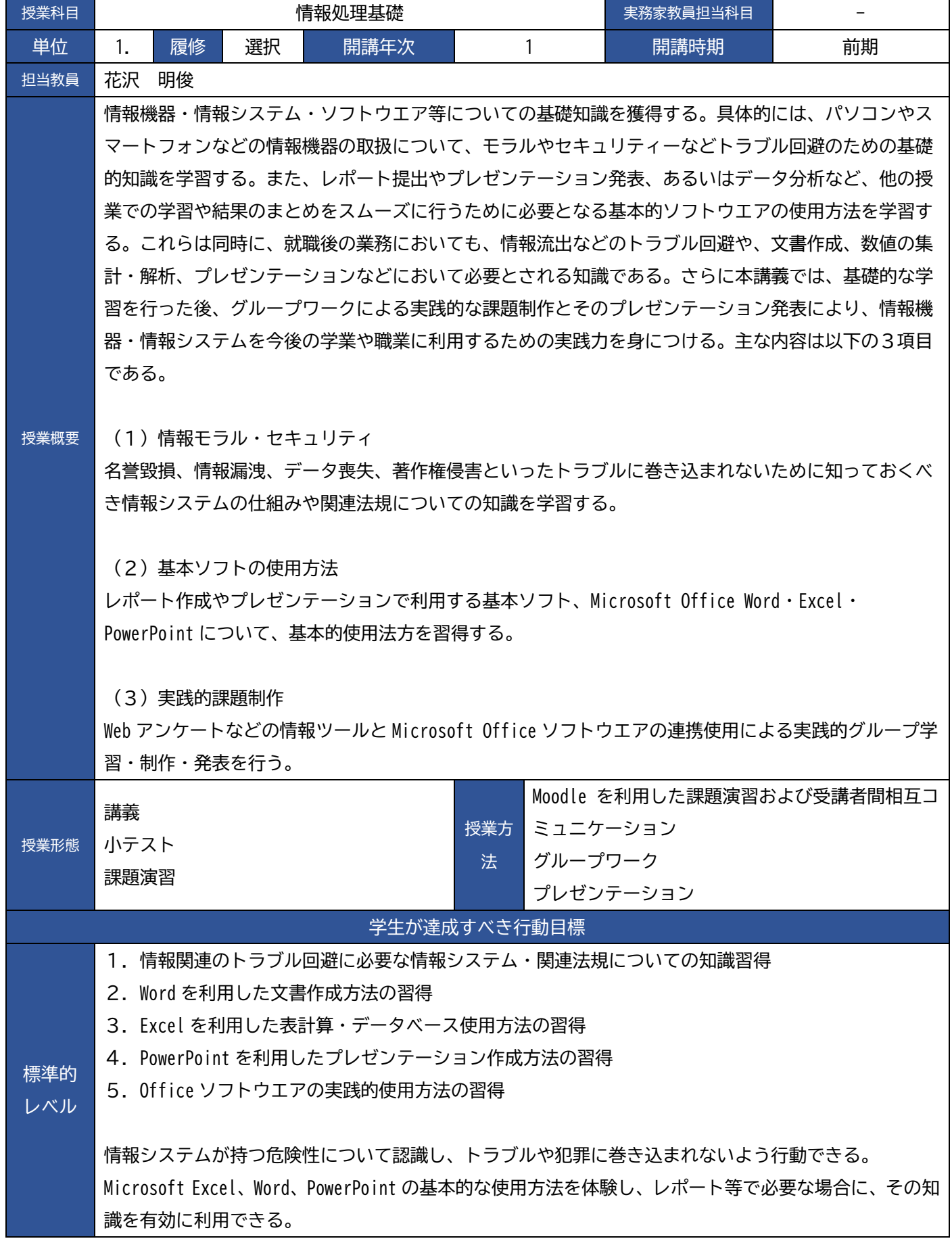

## 情報処理基礎

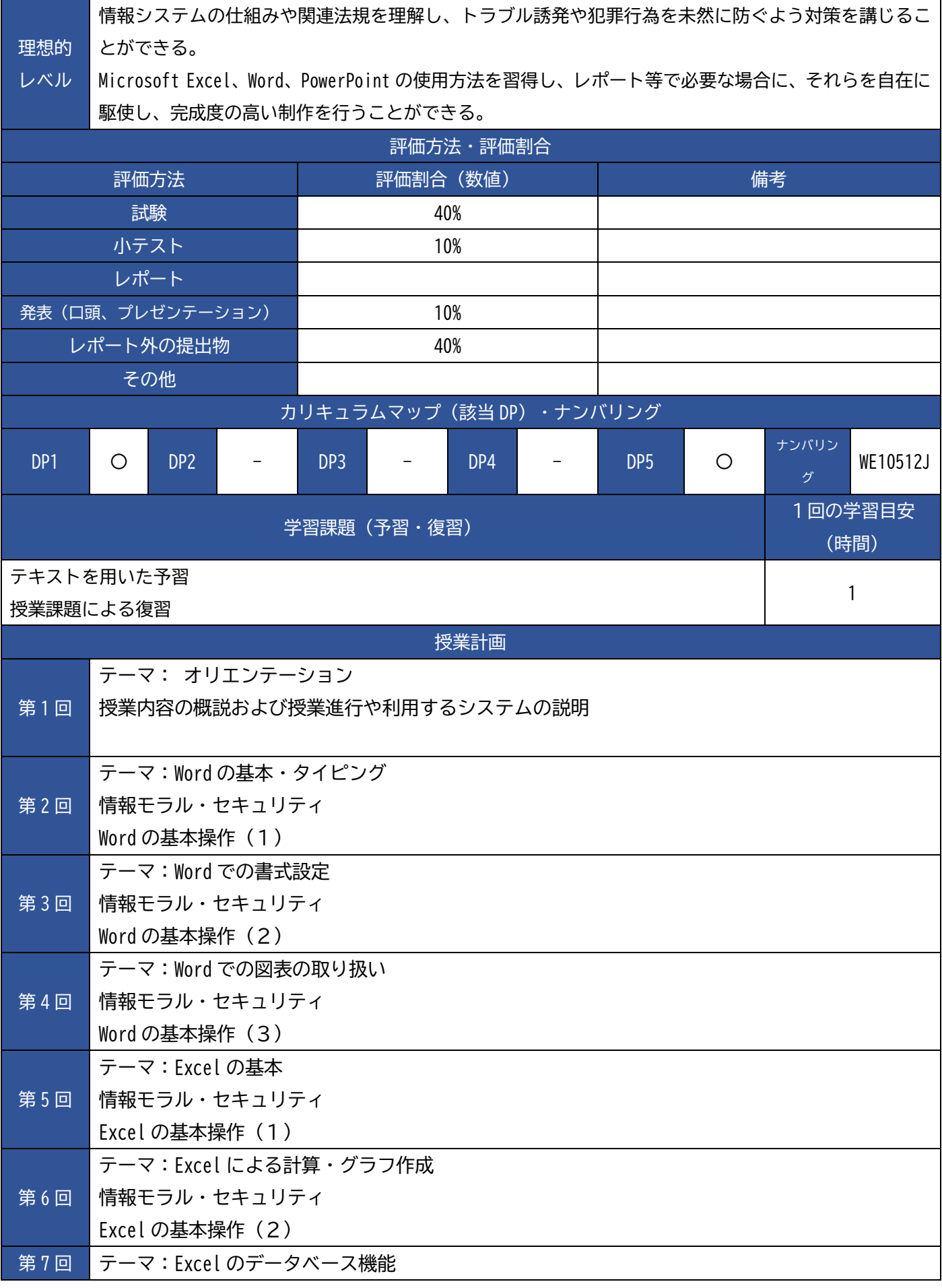

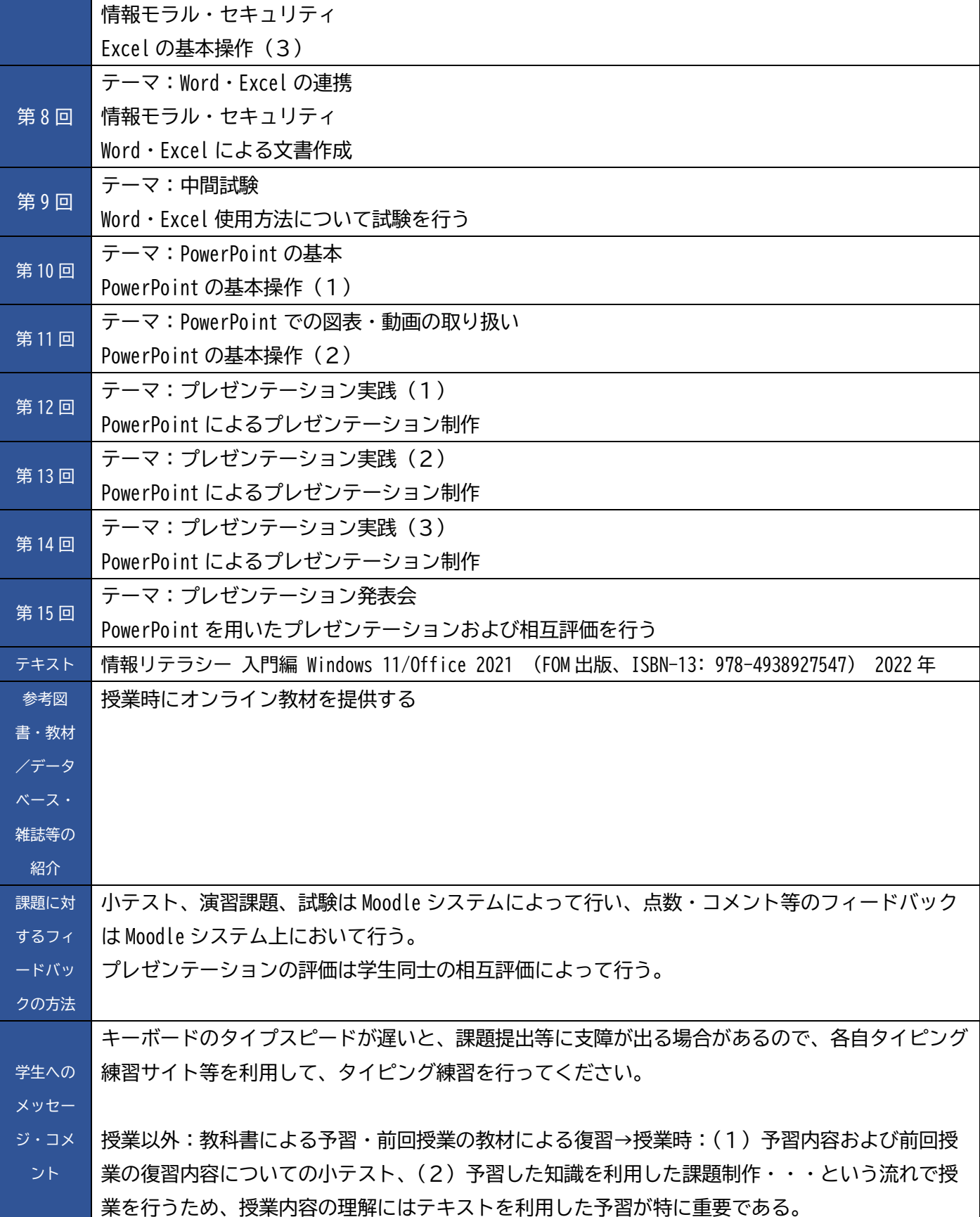